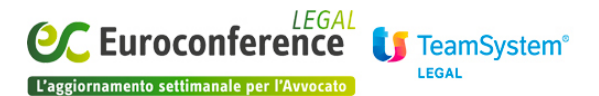

**DIRITTO D'IMPRESA, Procedure concorsuali e Diritto fallimentare**

## *Come gestire al meglio il recupero dei crediti incagliati o in sofferenza*

di **Redazione**

I **crediti incagliati** riguardano soggetti in una situazione di temporanea difficoltà finanziaria; i **crediti in sofferenza** invece (bad debts in inglese), sono quelli la cui riscossione non è certa, sia per la scadenza che per ammontare; quelli, cioè, che una società vanta verso soggetti che si trovano in stato di insolvenza.

Uffici e studi legali si occupano molto spesso del recupero di tali crediti, propri o della propria clientela. La numerosità delle attività da gestire in quest'ambito e lo scadimento, purtroppo, dei crediti stessi, obbligano a cercare soluzioni per **standardizzare il modo di operare** e gestire al meglio le fasi del lavoro.

Le esigenze sono molteplici ma l'attività si può riepilogare in alcuni passaggi chiave:

- **raccolta di tutti i dati** e documenti relativi al credito da recuperare, al fine di totalizzare l'ammontare complessivo del credito

- determinazione di un **piano di rientro**, da sottoporre al debitore, che tenga conto di una possibile rateizzazione, con rate che possono variare per n° e importo, anticipali e posticipabili e a cui possa essere applicato un tasso di interesse

- **controllo delle scadenze** dei pagamenti e **gestione degli incassi**, con possibile riconciliazione del piano nel caso in cui i pagamenti avvengano in tempi e somme diverse da quanto preventivato

- **emissione del decreto ingiuntivo** ove necessario, gestione e comunicazioni telematiche con gli Uffici Giudiziari.

Con il modulo **Recupero Crediti di EASYLEX** si procede direttamente al recupero stragiudiziale o giudiziale del credito anche su numeri alti di posizioni aperte ed è possibile tenere sotto controllo tutte le attività connesse.

In EASYLEX le **pratiche** di recupero crediti si creano attraverso una sezione apposita che raccoglie tutte le informazioni necessarie: l'elenco delle fatture e documenti che hanno generato il credito, l'importo originale, l'importo incassato e il residuo da incassare. Questi dati possono essere recuperati, e quindi importati direttamente, anche da file esterni

## **[www.eclegal.it](http://www.eclegal.it)** Page 1/2

provenienti dai sistemi amministrativi del cliente, per esempio, o da fogli excel. Il tracciato di import e un esempio di file sono sempre disponibili su richiesta.

A partire dal totale degli importi da incassare è possibile generare un **piano di rientro concordato** e **tracciare i successivi incassi.**

**Tutte le scadenze** da tener presente si generano **in automatico in Agenda** direttamente dalla Pratica di recupero credito: come abbiamo avuto modo di sottolineare in altri articoli, EASYLEX presenta infatti una **strettissima sinergia tra Pratiche e Agenda** che si concretizza nella successione delle scadenze da rispettare e delle operazioni da completare.

Gli strumenti di ricerca ed estrazione dati e di **reportistica** consentono di avere un quadro generale sul recupero del credito, ad uso gestionale interno e da esporre al cliente.

In caso in cui si arrivi all'emissione del decreto ingiuntivo, è poi possibile generare e seguire i relativi adempimenti attraverso le altre funzionalità del software EASYLEX.

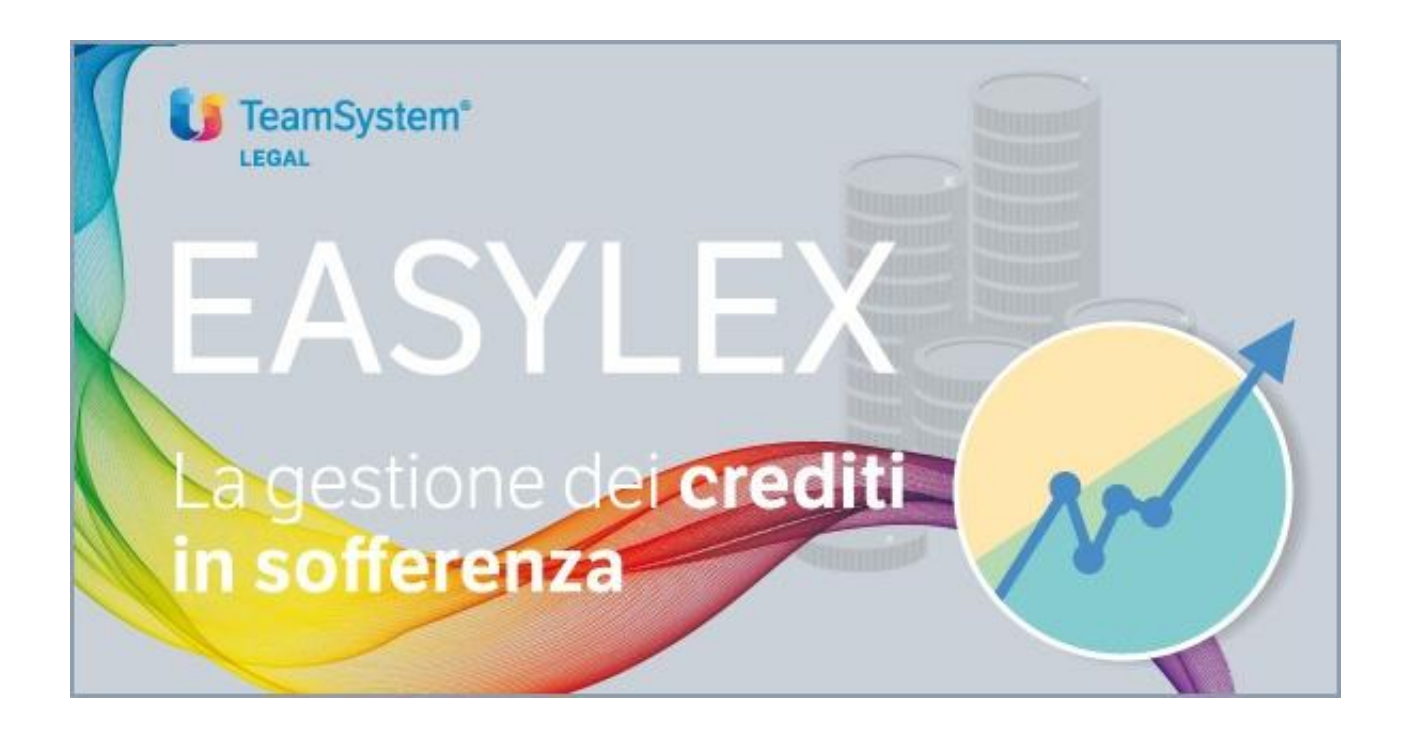